### **Shared-Revenue Paid-to-surf**

Within VS-TrEx 1.3.9 series of traffic exchange software

NOTE: This is a discussion of the how to enable and use our shared-revenue paid-to-surf system, and assumes you have set up pricing based on the "mathematics" document.

> Copyright © 2007, Richard F. Parker and VariSearch. All rights reserved. The content of this file is restricted to legitimate licensors of VS-TrEx software.

## **Now, for the easy part**

So, you've gone through the 'mathematics', and should have:

- Prices for your paid credits
- Prices (and paid-credit amounts) for your membership levels
- Commissions should be set up, as well

Things to remember about paid surfing:

- Just like anything else, if you offer commissions beyond 1 level, you shouldn't use Pay Pal, because they can suspend your account (and any funds in it) if they choose to. (Yes, it sounds arbitrary, because it is, but that is their choice, in their 'mlm' section on site.)
- Paid surfing credits are completely separate from auto-surf or manual-surf credits.
	- o Inside the balance structure, there is a field called "ProTokens", which is used for this
	- o There is no 'conversion' between free credits, which can be earned, and pro credits, which must be purchased
	- o Paid sites, banners, text ads and mini banners are completely separate from the free ones So members can have 10 paid sites and 10 free sites, for example
	- o Unlike 1.3.9 final 2, auto and manual surfing **in the paid area** are on the **same** credit systems.
- Paid surfing is auto-limited: users can only surf (or click) a percentage of all sites each day
	- o This helps with unique views
	- o This also helps control the earning rates by member level
	- o Remember that the percentage is 'by class'... so they can auto surf  $50\%$  and manual surf  $50\%$  of all available sites, if you have their level at 50%.
- The flow controls (#/credits, draw #/credits per hour) are available to any user level in the paid system, regardless of how the free system is set up.
- **Important:** Do NOT put in surf-sponsor pages in the paid-surf frames! This will add 1 page to every surf, which gets really ugly if you have no ads, or only a few ads... all the percentages will end up outof-whack.

Payment for surfing is done through the 'cash account' or bank system. This means that after earning \$2.00 USD, a member can purchase items using 'local cash', saving everyone processor fees. Based on whatever cashout limits you put on a member level, they can request a cashout... you must manually perform these.

#### *Adding paid-to purchase items:*

Just like adding any other priced item:

Go to core controls / prices, and click 'add item':

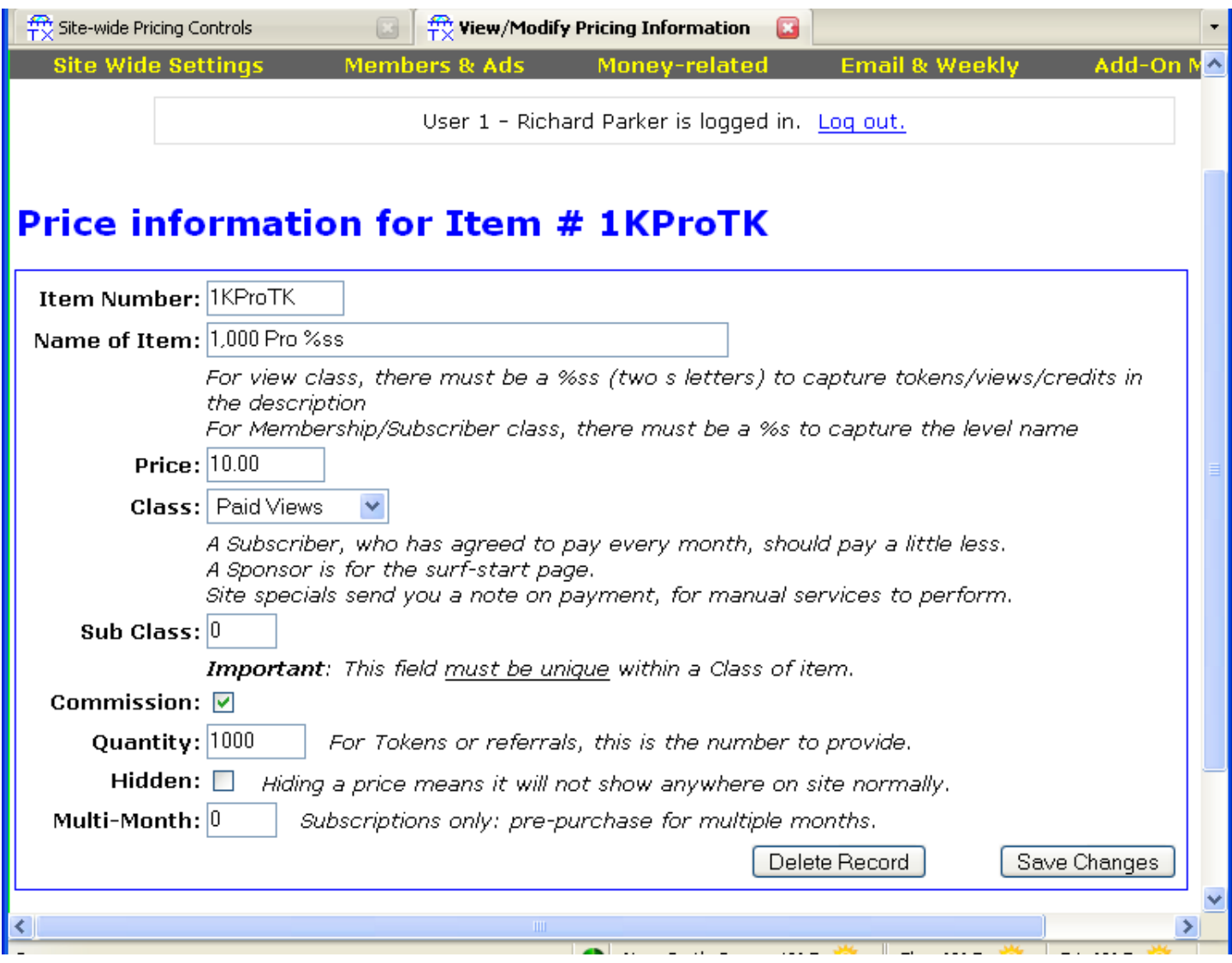

Generally, you should put 'pro' or 'paid' or 'pts' in the **item number**, so you remember this is unique. Name of **item** uses the same "%ss" that other token/credit entries use. Note the **class** is different: select 'paid views' here.

Sub Class is just to make sure items show up in order... there is no significance to the number here. **Commission**: If you use the commissions system, check this to make the purchase commission eligible. **Quantity:** Should be self-explanatory

**Hidden** should not be checked, so the item shows up in the credit shops **Multi Month** should be zero, since this is not a subscription item

Put in several items... depending on your pricing, you probably want to offer paid-surf credit packages from about \$2.00 to at least \$50.00 per purchase.

### **Membership level setup**

Go to membership levels, and pick the 'paid to' option:

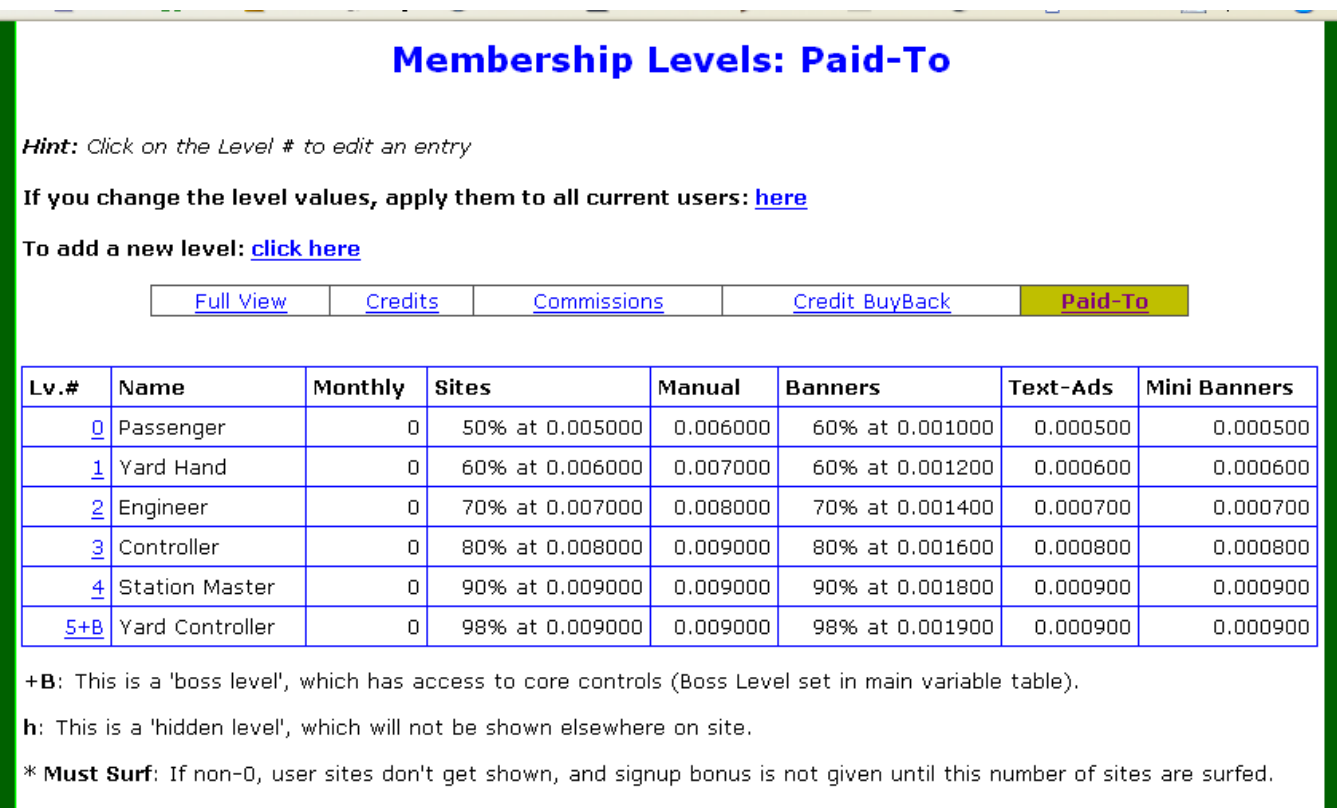

\*\* Monthly Surf: If non-0, user sites don't get shown if they don't surf this #/sites every 30 days.

Every membership level will be represented here.... Click on the level number to change any specific info.

Note: You do not have to click the 'apply to current users here' link for paid-to options... they take effect automatically.

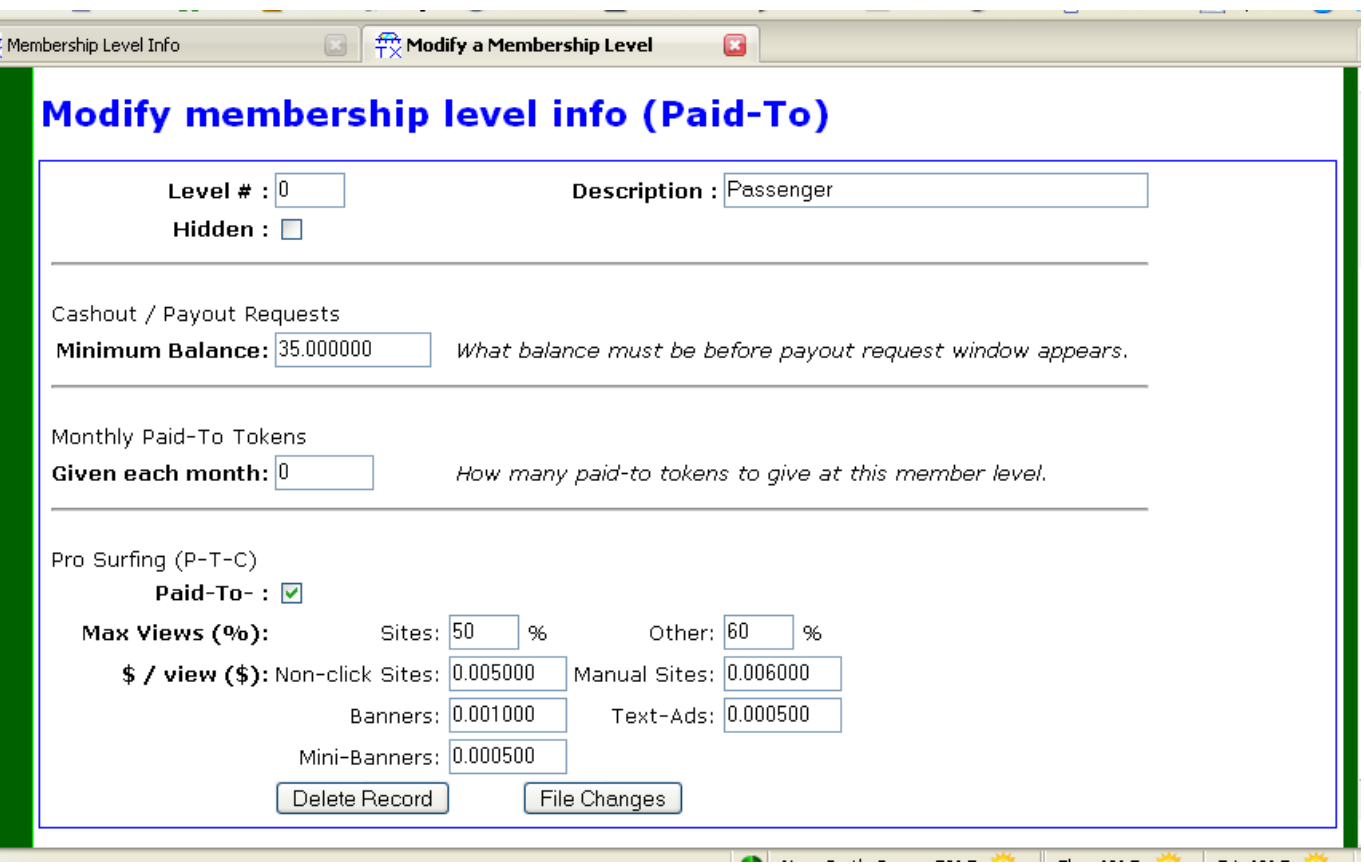

**Minimum Balance** is how much the member level must earn before they can request a payout. All member levels can purchase with local cash once they have at least \$2.00 in their account.

**Given each month** is how many Pro Credits are given on the user's anniversary.

**Paid-To- must be checked if you want this level to be able to participate.** This was done so that you could offer paid-to and non-paid-to member levels at different prices (just remember to keep the level #s unique).

**Max Views %:** This is the percentage of entries that a user can collect on each day.

- "Sites" is percentage of sites, and applies to manual and autosurf. So if there were 26 manual pages and 70 autosurf pages, a user at the level above could surf 13 manual pages and 35 autosurf pages.
- "Other" refers to all click-for-cash options: The percentage of banners, text-ads and mini banners that can be clicked on for credit.

**\$/View:** This is where the mathematics document comes into play. Indicate the actual money to change hands on each potential action. Remember than banners, text-ads and mini-banners use fractions of a credit each, not a whole credit, so the payouts per item needs to be less.

# **Turning on paid surfing:**

It's one checkbox under 'basics':

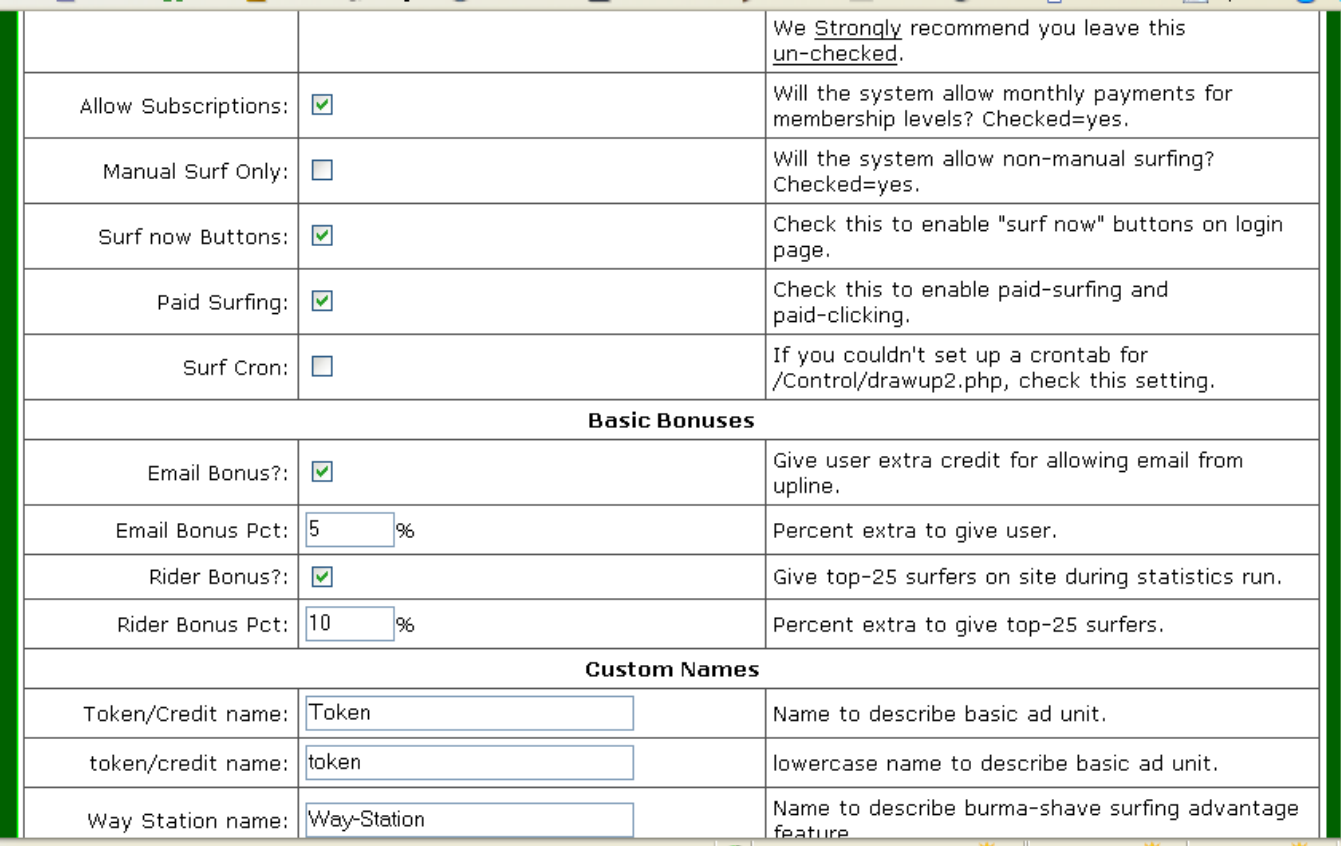

Users will see the options immediately (if their level allows paid-actions), but won't be able to do anything until paid advertisers start contributing to the system.

Really.... That's all there is to it. Work out the math CAREFULLY, add prices, configure levels, and check that little checkbox, and you're in business.

All VS-TrEx members: If you want to have us double-check your pricing and payout figures, send us the tables, like we have in the example in the mathematics document, and we'll comment/correct them for you. The data we need should be laid out like this (with your names and numbers in it, of course):

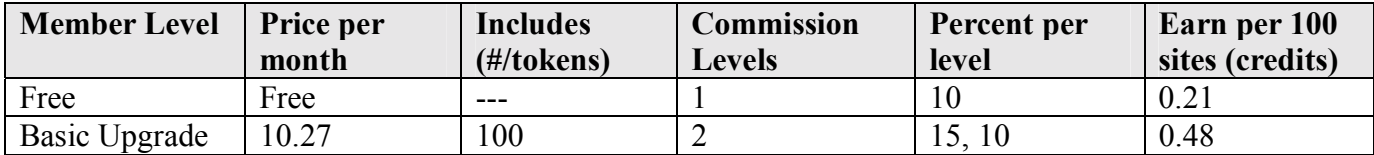